# **Maximizing Processor Core Utilization** with the Java Common Fork-Join Po

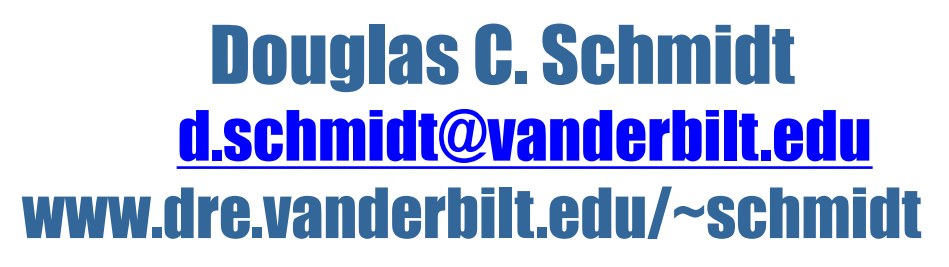

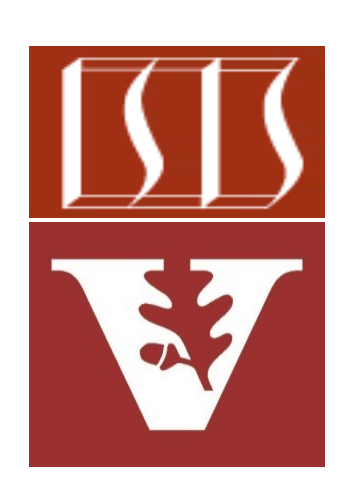

Professor of Computer Science

Institute for Software Integrated Systems

Vanderbilt University Nashville, Tennessee, USA

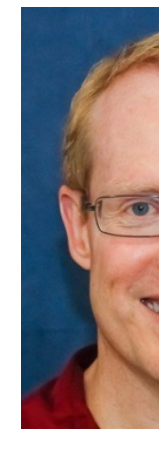

#### Learning Objectives in this Part of the Lesson

• Understand how the common fork-join pool helps to maximize processor core utilization

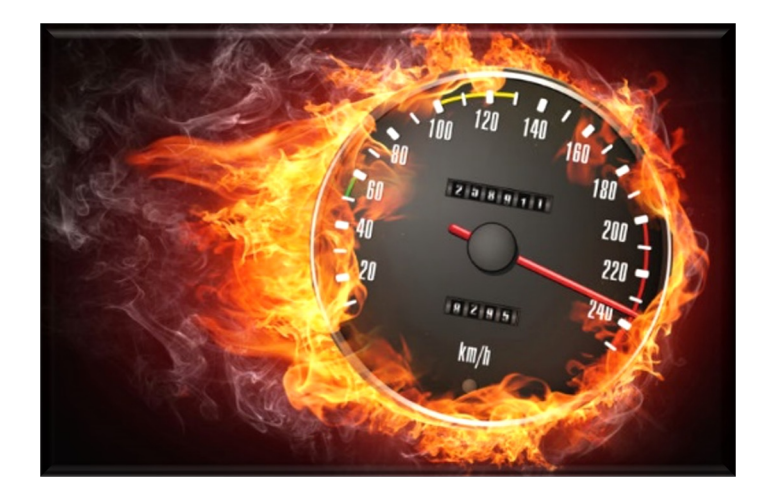

#### *Common Fork-Join Pool*

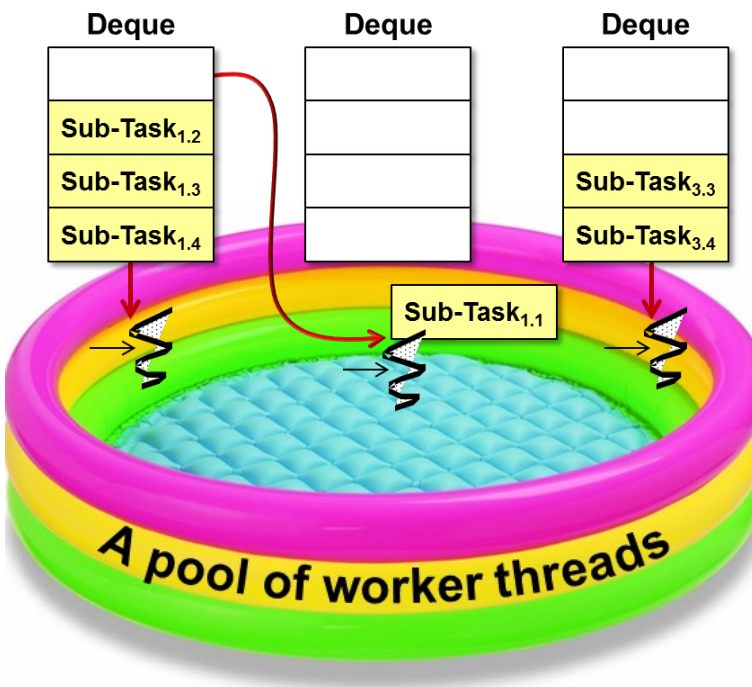

#### • A static common pool is available & appropriate for most programs

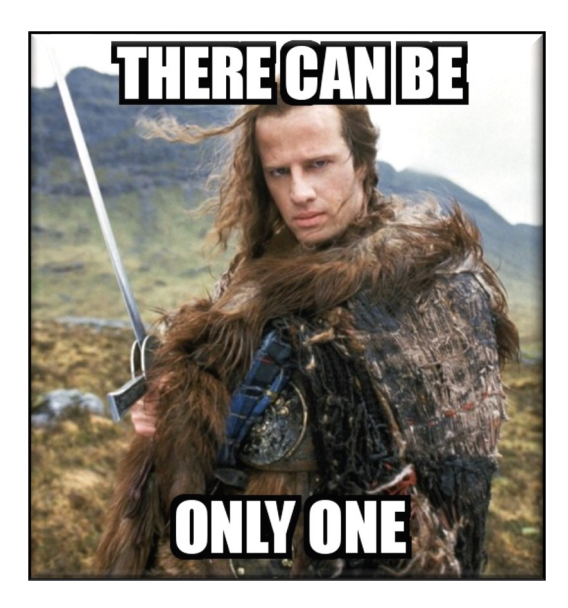

#### **commonPool**

public static ForkJoinPool commonPoo

Returns the common pool instance. This po constructed; its run state is unaffected by shutdown() or shutdownNow(). However t any ongoing processing are automatically upon program System.exit(int). Any pro relies on asynchronous task processing to before program termination should invoke commonPool().awaitQuiescence, before e

#### **Returns:**

the common pool instance

Since:

1.8

See <u>docs.oracle.com/javase/8/docs/api/java/util/concurrent/ForkJoinPool.html#</u>

- A static common pool is available & appropriate for most programs
	- This pool's used by any ForkJoin Task that's not submitted to a specified pool within a process

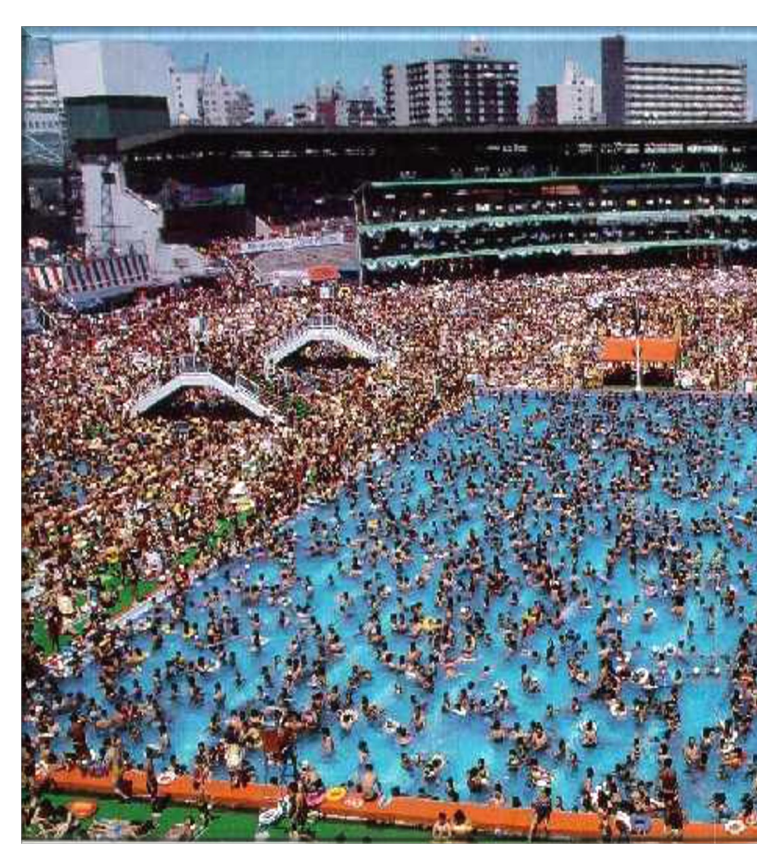

See <u>docs.oracle.com/javase/8/docs/api/java/util/concurrent/ForkJoinPool.html#</u>

**6**

- A static common pool is available & appropriate for most programs
	- This pool's used by any ForkJoin Task that's not submitted to a specified pool within a process
	- It helps optimize resource utilization since it's aware of which cores are used globally within a process

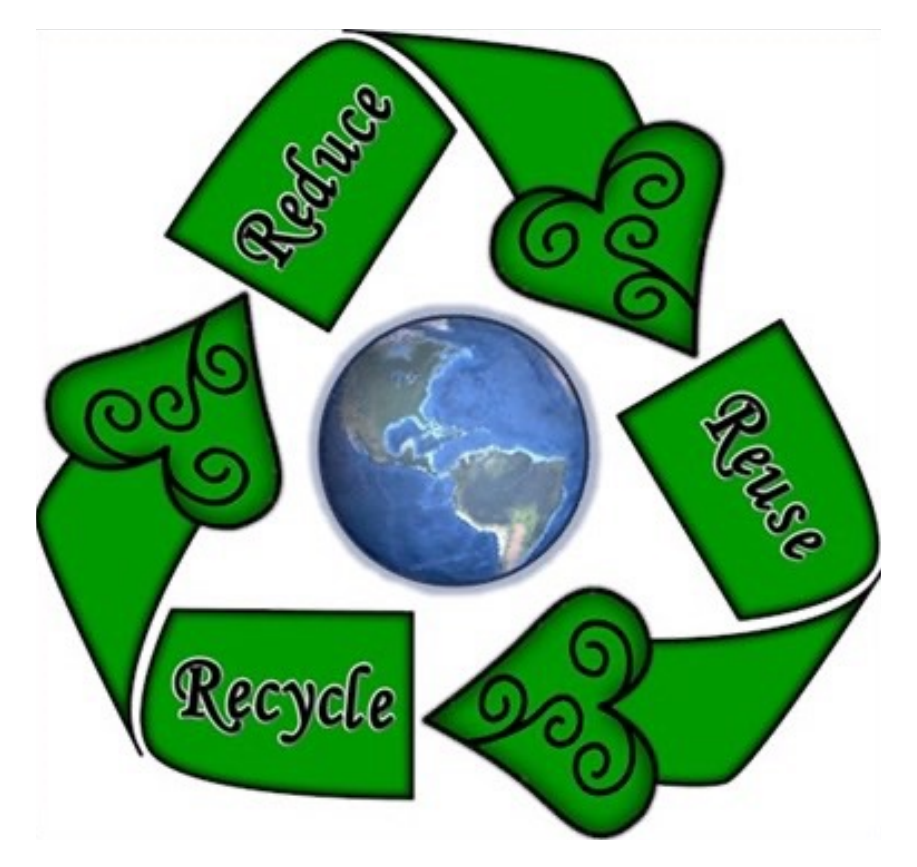

- A static common pool is available & appropriate for most programs
	- This pool's used by any ForkJoin Task that's not submitted to a specified pool within a process
	- It helps optimize resource utilization since it's aware of which cores are used globally within a process.
		- Goal is to maximize processor core utilization via work-stealing

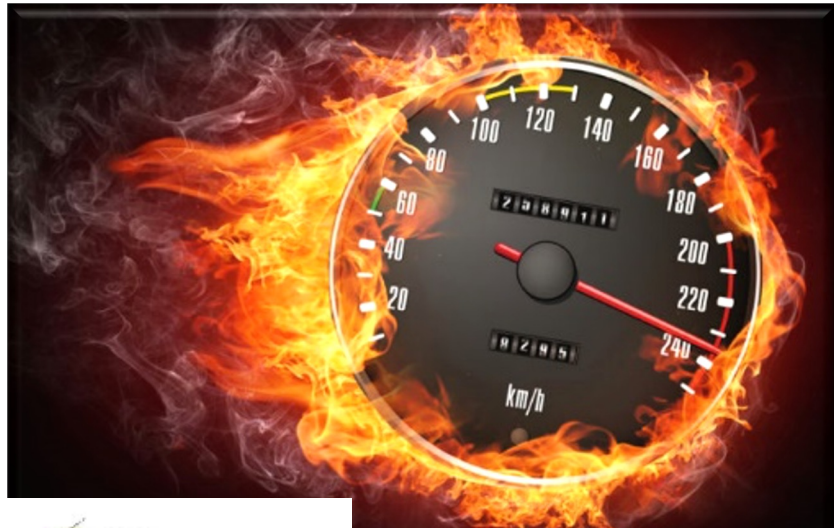

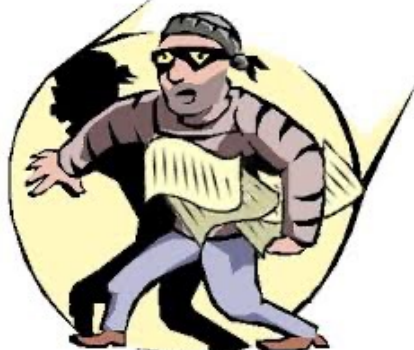

**7** See earlier lessons on "The Java Fork-Join Pool Internals: Work Stealing"

- A static common pool is available & appropriate for most programs
	- This pool's used by any ForkJoin Task that's not submitted to a specified pool within a process
	- It helps optimize resource utilization since it's aware of which cores are used globally within a process.
		- Goal is to maximize processor core utilization via work-stealing
		- This "global" vs "local" resource management tradeoff is common in computing & other domains

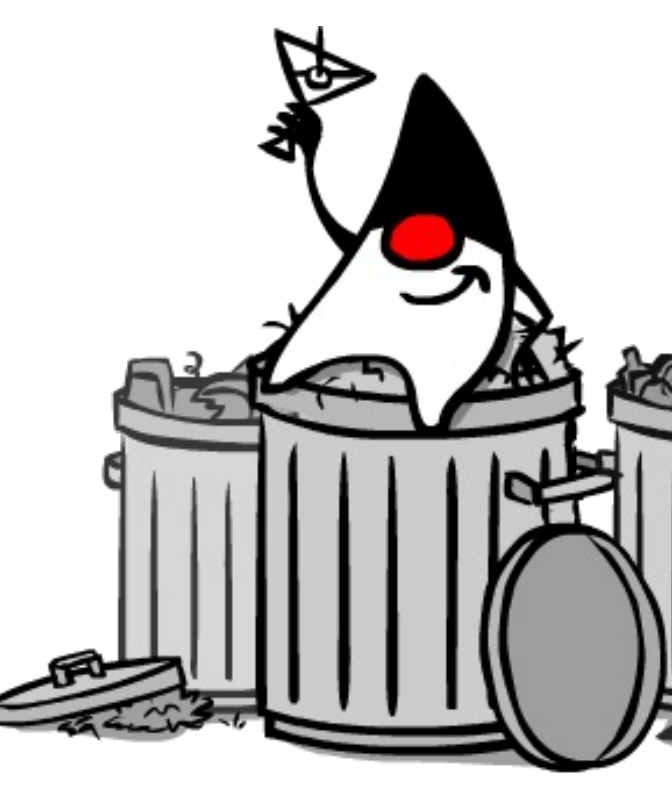

See blog.tsia.com/blog/local-or-global-resource-management-which-mo

#### • A static common pool is available & appropriate for most programs

- This pool's used by any ForkJoin Task that's not submitted to a specified pool within a process
- It helps optimize resource utilization since it's aware of which cores are used globally within a process.
- This pool is also used by the Java parallel streams framework

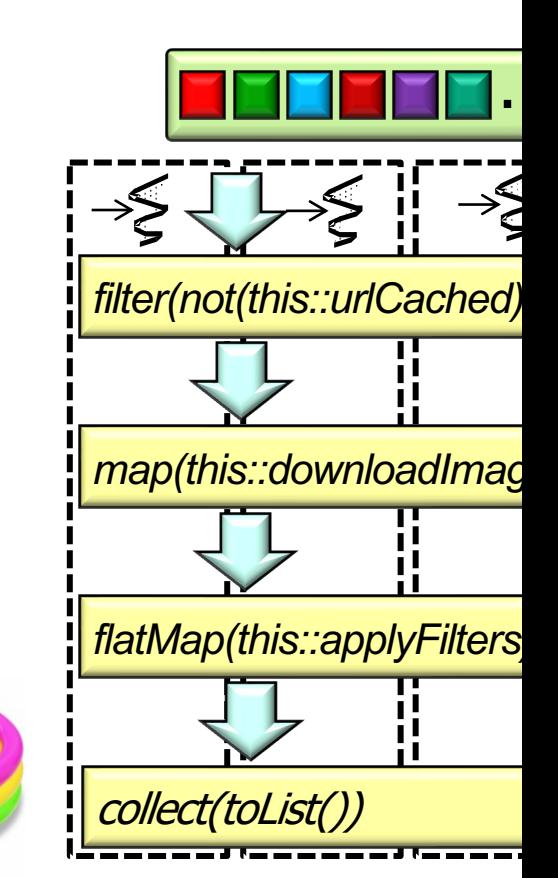

**9** See dzone.com/articles/common-fork-join-pool-and-streams

4 pool of worker thre

#### • A static common pool is available & appropriate for most programs

- This pool's used by any ForkJoin Task that's not submitted to a specified pool within a process
- It helps optimize resource utilization since it's aware of which cores are used globally within a process.
- This pool is also used by the Java parallel streams framework
	- & the Java completable futures framework

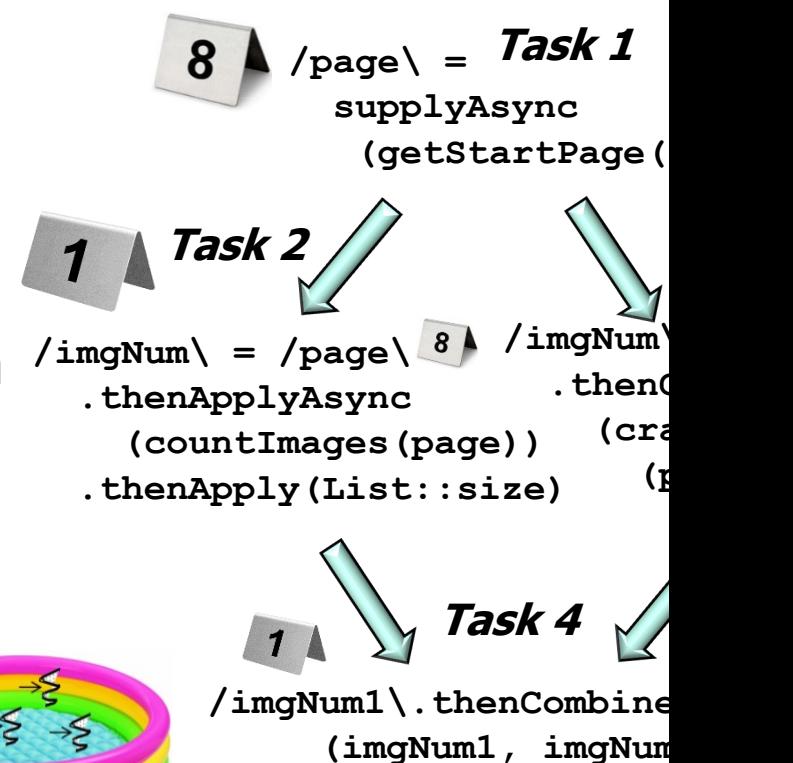

 **Integer::sum)**

**See dzone.com/articles/common-fork-join-pool-and-stream** 

4 pool of worker th

• By default the common fork-join pool has one less thread than the **ForkJoinPool makeCommonPool() {**

```
 ...
   parallelism = Runtime
     .getRuntime()
     .availableProcessors() – 1;
 ...
Sets 'parallelism' to three
```
on a quad-core processor

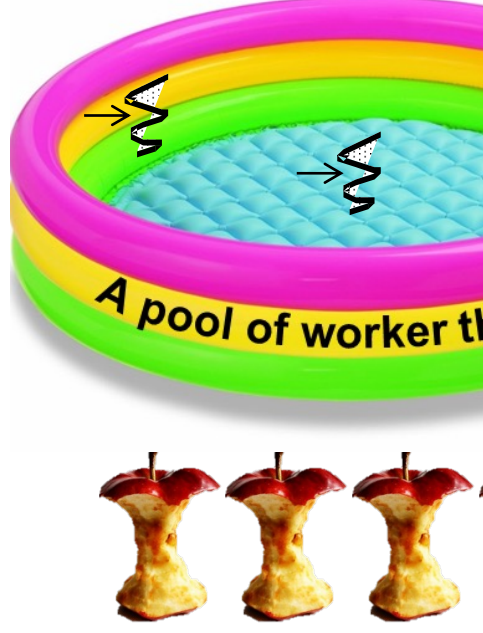

See docs.oracle.com/javase/8/docs/api/java/lang/Runtime.html#availabl

• By default the common fork-join pool has one less thread than the

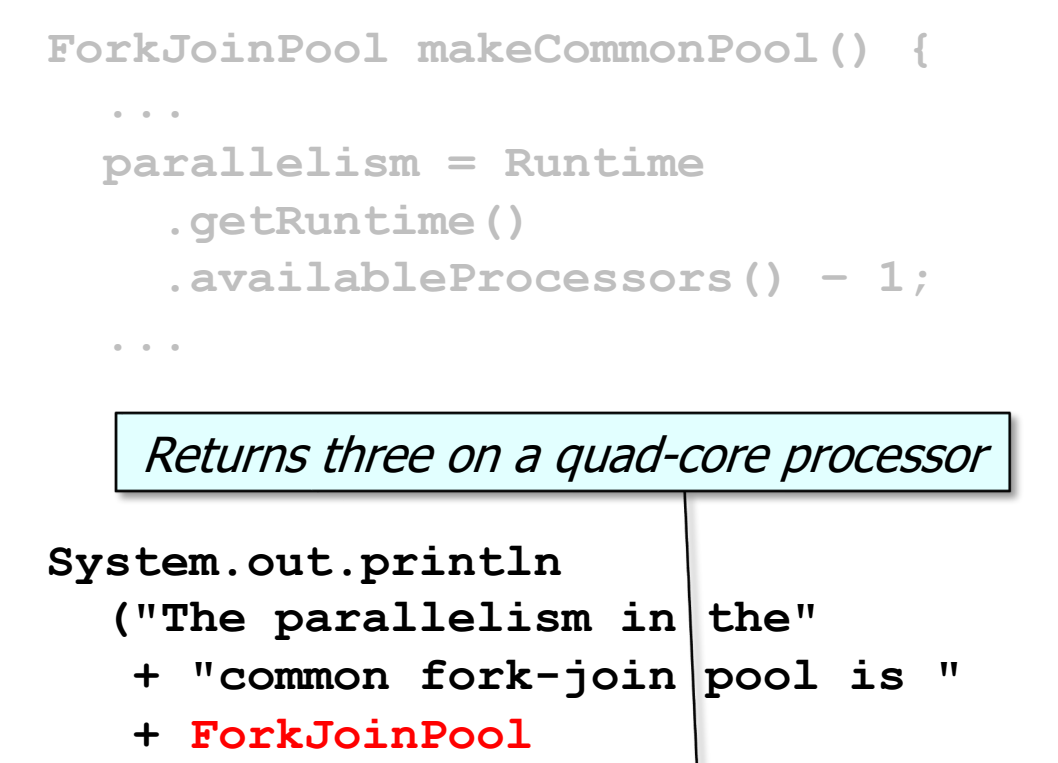

```
 .getCommonPoolParallelism());
```
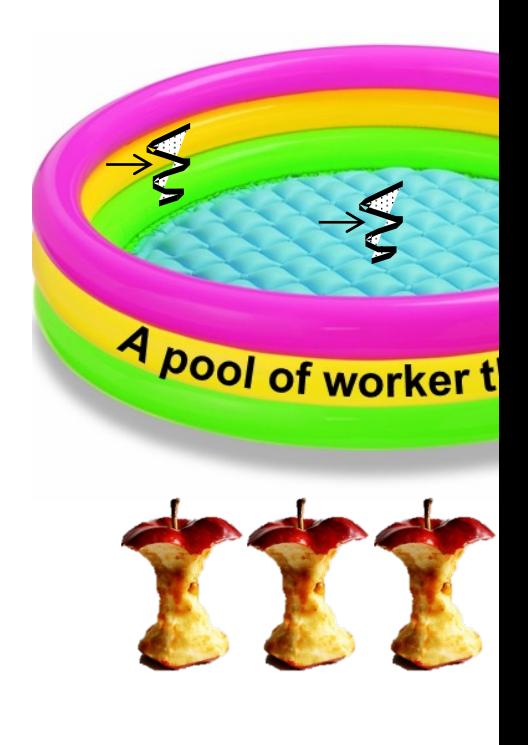

See github.com/douglascraigschmidt/LiveLessons/blob/master/Sear

• By default the common fork-join pool has one less thread than the  $#$  of cores

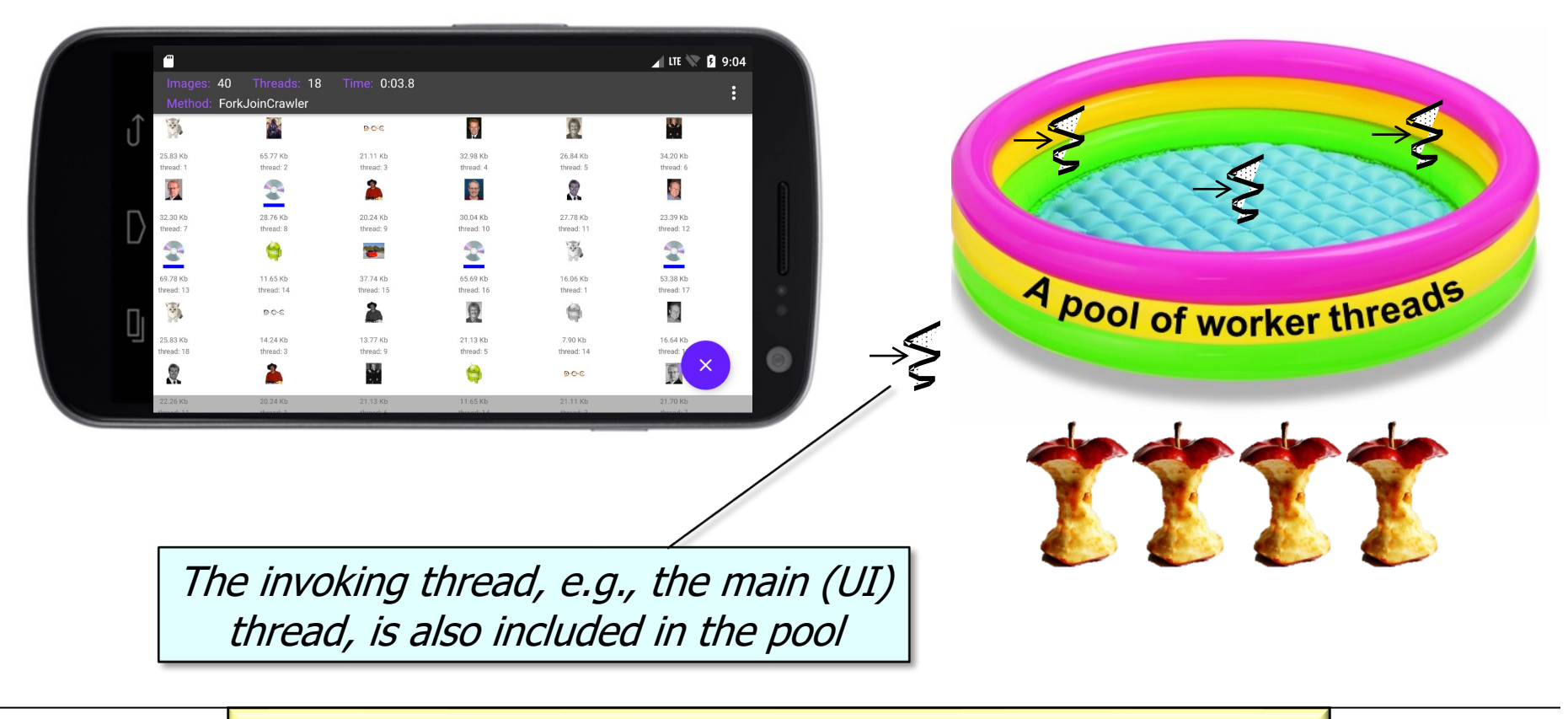

**13** A program can therefore leverage all processor cores!

• However, the default # of threads in the fork-join pool may be inadequate

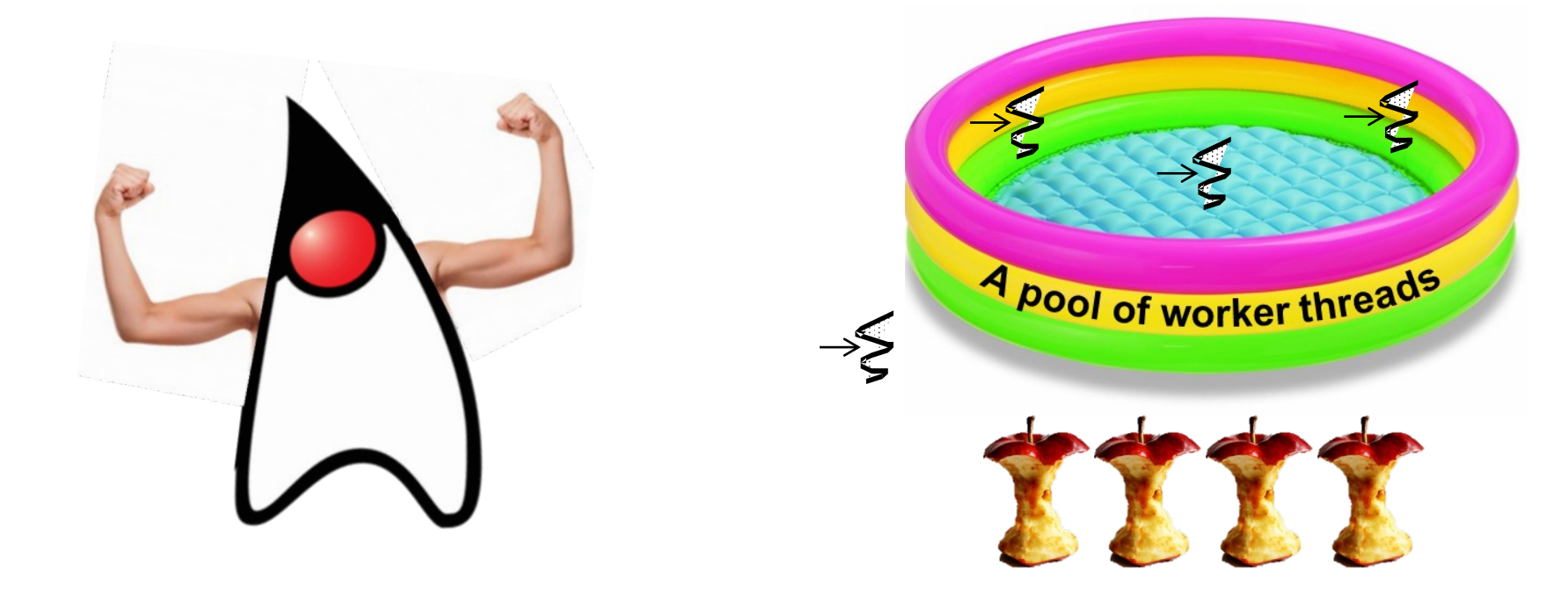

- However, the default  $#$  of threads in the fork-join pool may be inadequate
	- e.g., problems occur when blocking operations are used in the common fork-join pool

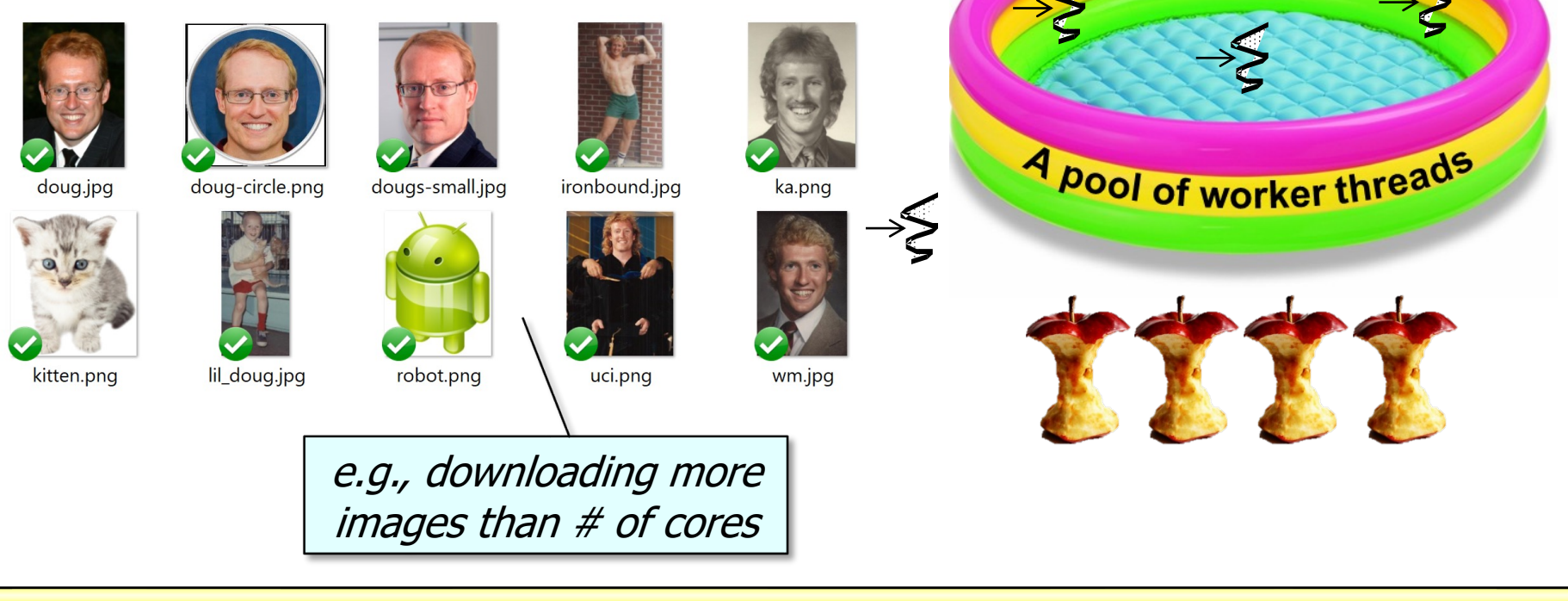

**15** These problems may range from underutilization of processor cores to deadlock..

• The common pool size can thus be expanded & contracted programmatically

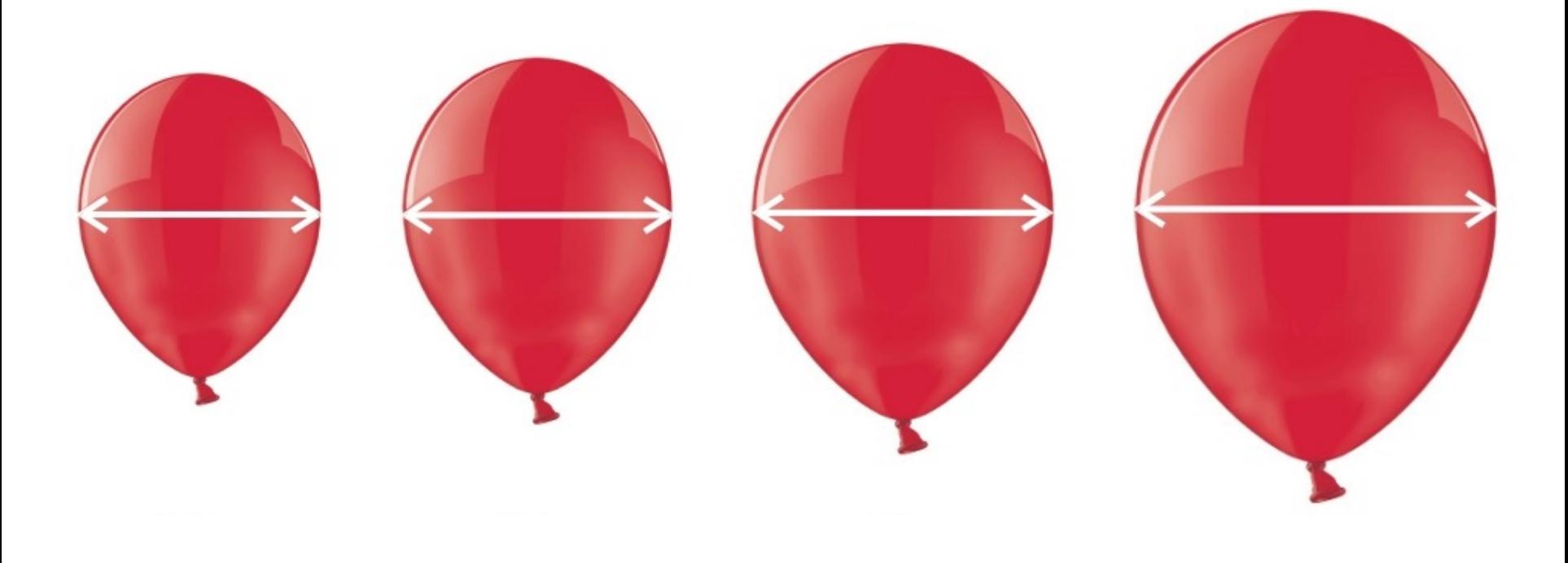

- The common pool size can thus be expanded & contracted programmatically
	- By modifying a system property

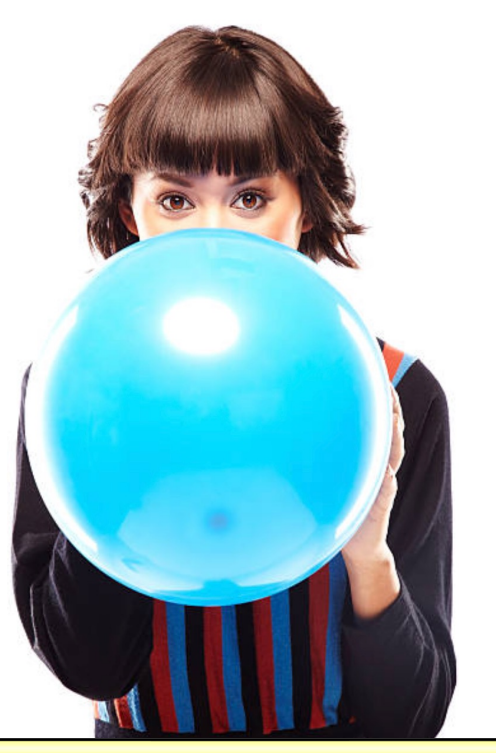

**String desiredThreads = "10"; System.setProperty**

 **("java.util.concurrent." + "ForkJoinPool.common." + "parallelism",** 

 **desiredThreads);**

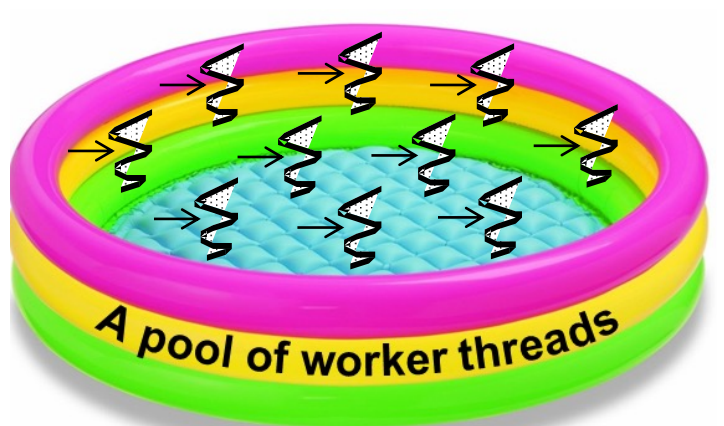

It's hard to estimate the total # of threads to set in the common fork-join pool

- The common pool size can thus be expanded & contracted programmatically
	- By modifying a system property
		- Modifying this property affects all common fork-join usage in a process!

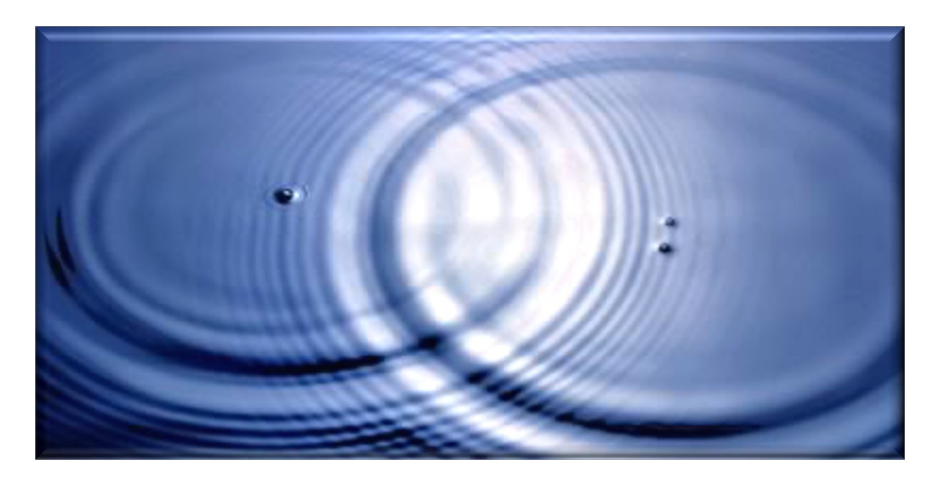

**String desiredThreads = "10"; System.setProperty**

- **("java.util.concurrent." + "ForkJoinPool.common." +**
	- **"parallelism",**

 **desiredThreads);**

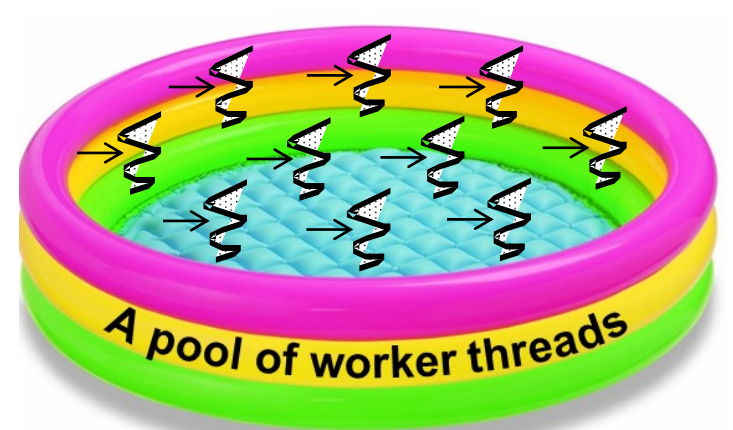

- The common pool size can thus be expanded & contracted prograr
	- By modifying a system property
		- Modifying this property affects all common fork-join usage in a process!
		- This property can be changed only before the common fork-join pool is initialized
			- It's initialized "on-demand" the first time it's used

**String desiredThreads = System.setProperty**

 **("java.util.concurrent." + "ForkJoinPool.common." + "parallelism",** 

 **desiredThreads);**

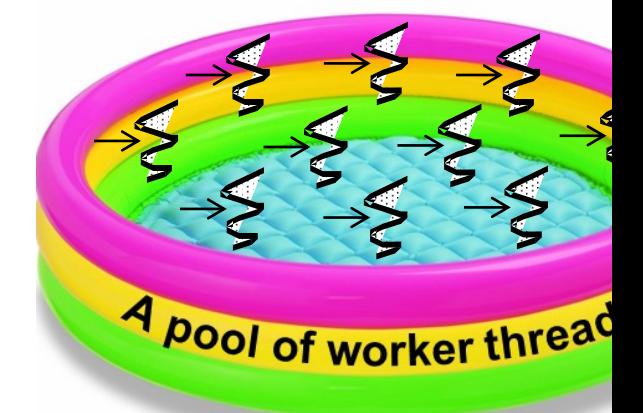

See en.wikipedia.org/wiki/Lazy\_initialization

- The common pool size can thus be expanded & contracted programmatically
	- By modifying a system property

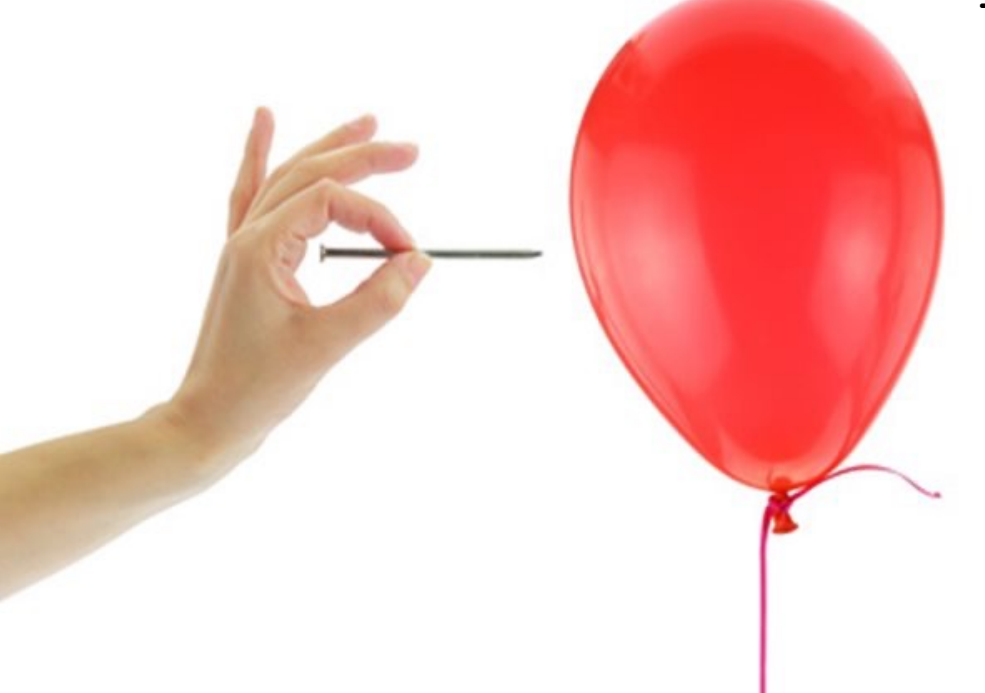

**String desiredThreads = "10"; System.setProperty**

- **("java.util.concurrent." + "ForkJoinPool.common." +**
	- **"parallelism",**

 **desiredThreads);**

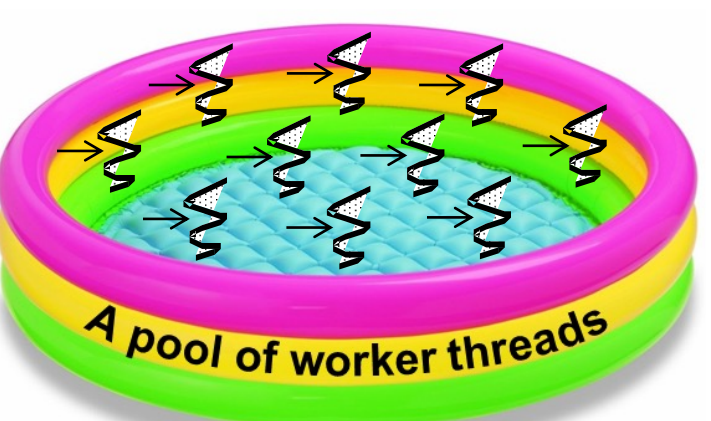

**20** Another approach is thus needed to increase the fork/join pool size automatically

- The common pool size can thus be expanded & contracted prograr
	- By modifying a system property
	- By using a ManagedBlocker

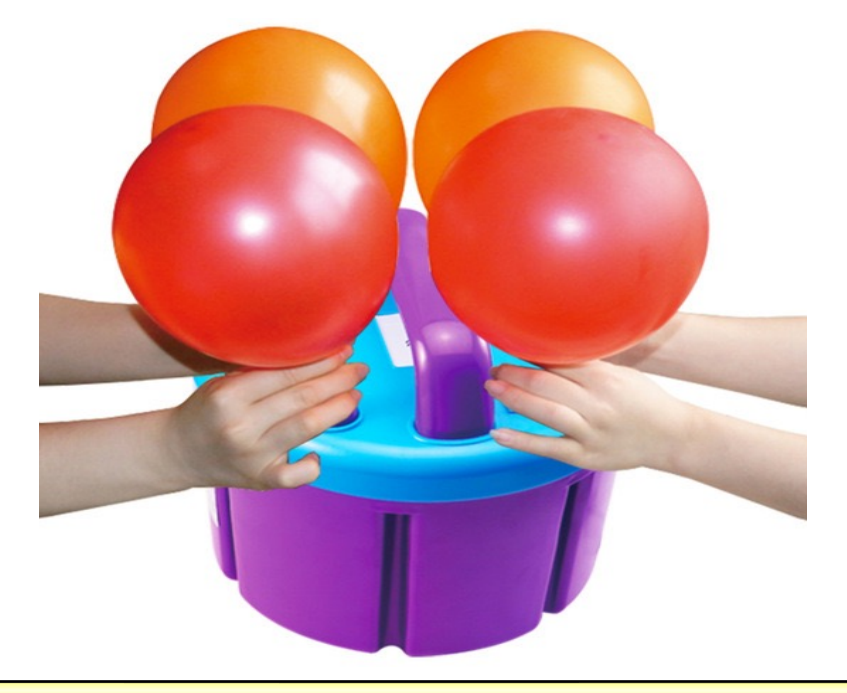

#### **Interface ForkJoinPool.ManagedBlocke**

**Enclosing class:** ForkJoinPool

public static interface ForkJoinPool.ManagedBl

Interface for extending managed parallelism for tasks ForkJoinPools.

A ManagedBlocker provides two methods. Method isR must return true if blocking is not necessary. Method the current thread if necessary (perhaps internally inv isReleasable before actually blocking). These actions by any thread invoking

ForkJoinPool.managedBlock(ManagedBlocker). The in this API accommodate synchronizers that may, but block for long periods. Similarly, they allow more effic handling of cases in which additional workers may be, not, needed to ensure sufficient parallelism. Toward tl implementations of method isReleasable must be am repeated invocation.

See docs.oracle.com/javase/8/docs/api/java/util/concurrent/ForkJoinPool.Manage

- The common pool size can thus be expanded & contracted programmatically
	- By modifying a system property
	- By using a ManagedBlocker
		- Temporarily add worker threads to the common fork-join pool

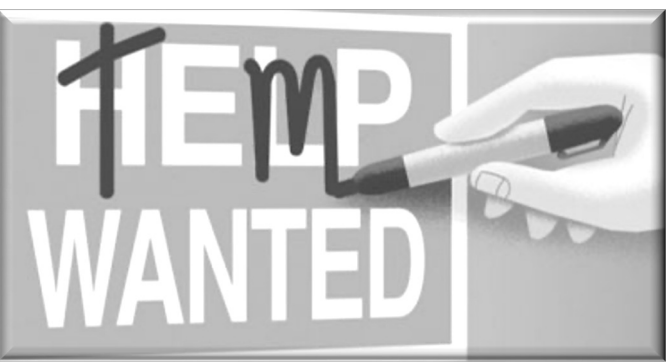

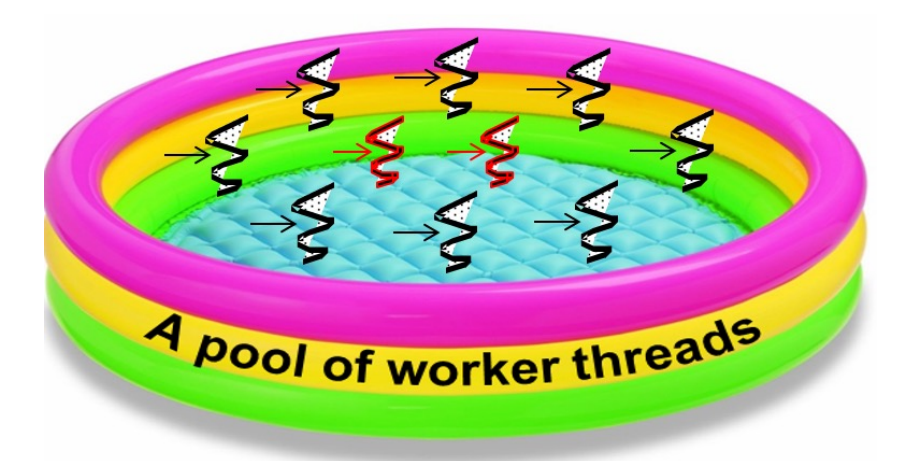

- The common pool size can thus be expanded & contracted programmatically
	- By modifying a system property
	- By using a ManagedBlocker
		- Temporarily add worker threads to the common fork-join pool
		- Useful when tasks wait on I/O, synchronizers, or blocking queues

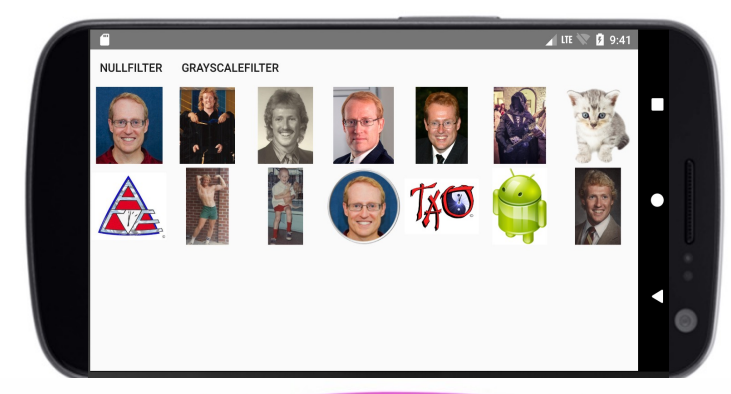

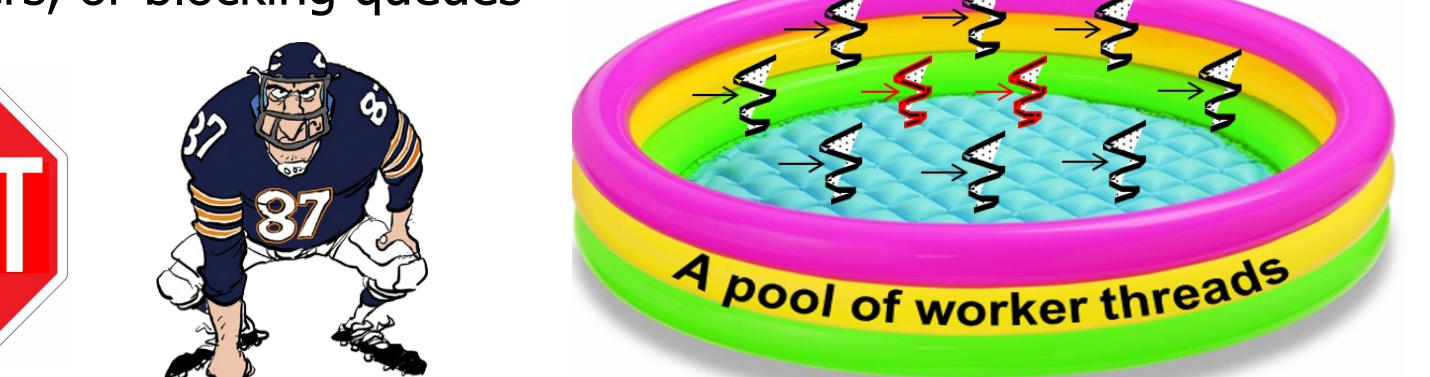

**23** ManageBlockers can only be used with the common fork-join pool..

• The common pool size can thus be expanded & contracted programmatically

**...**

- By modifying a system property
- By using a ManagedBlocker
	- Temporarily add worker threads to the common fork-join pool
	- Useful when tasks wait on I/O, synchronizers, or blocking queues
	- It's helpful to encapsulate the ManagedBlocker mechanism

**SupplierManagedBlocker<T> mb = new SupplierManagedBlocker<> (supplier);**

**ForkJoinPool.managedBlock(mb); return mb.getResult();**

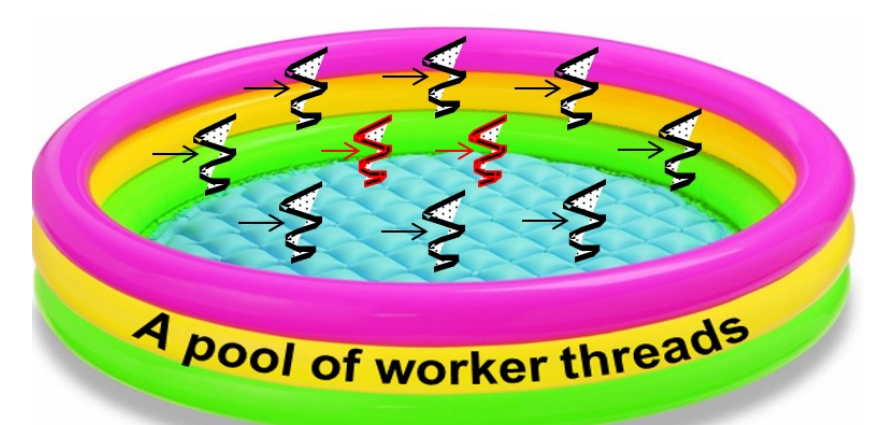

**24** See lesson on "The Java Fork-Join Pool: Applying the ManagedBlocker Interface"

- The common pool size can thus be expanded & contracted programmatically
	- By modifying a system property
	- By using a ManagedBlocker
		- Temporarily add worker threads to the common fork-join pool
		- Useful when tasks wait on I/O, synchronizers, or blocking queues
		- It's helpful to encapsulate the ManagedBlocker mechanism
		- The common ForkJoinPool reclaims threads during periods of non-use & reinstates them on later use

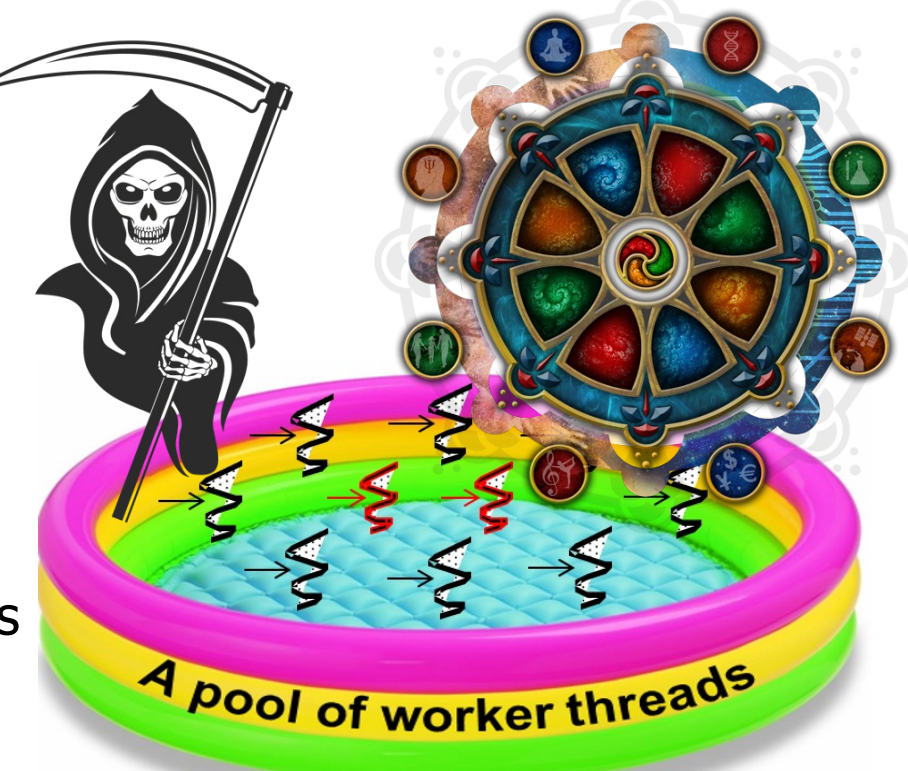

# End of Maximizing Processor Core Utilization with the Java Common Fork-Join Pool